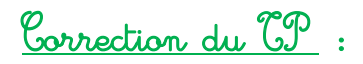

 $3)$  Le script calcule  $2^6$  .

 $4)$  a)

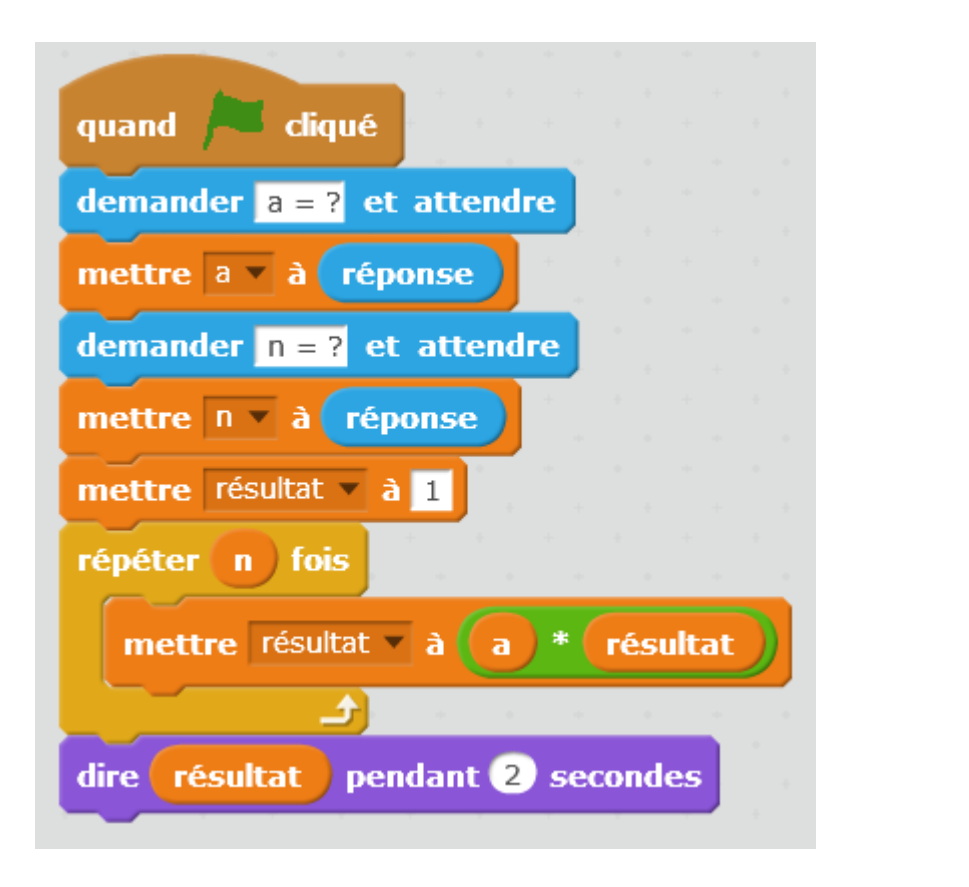

4) b) Faire fonctionner votre programme / Tester des nombres !

4) c) Faire fonctionner votre programme.